## SAP ABAP table T5A03 {Employee Groups/Employee Subgroups}

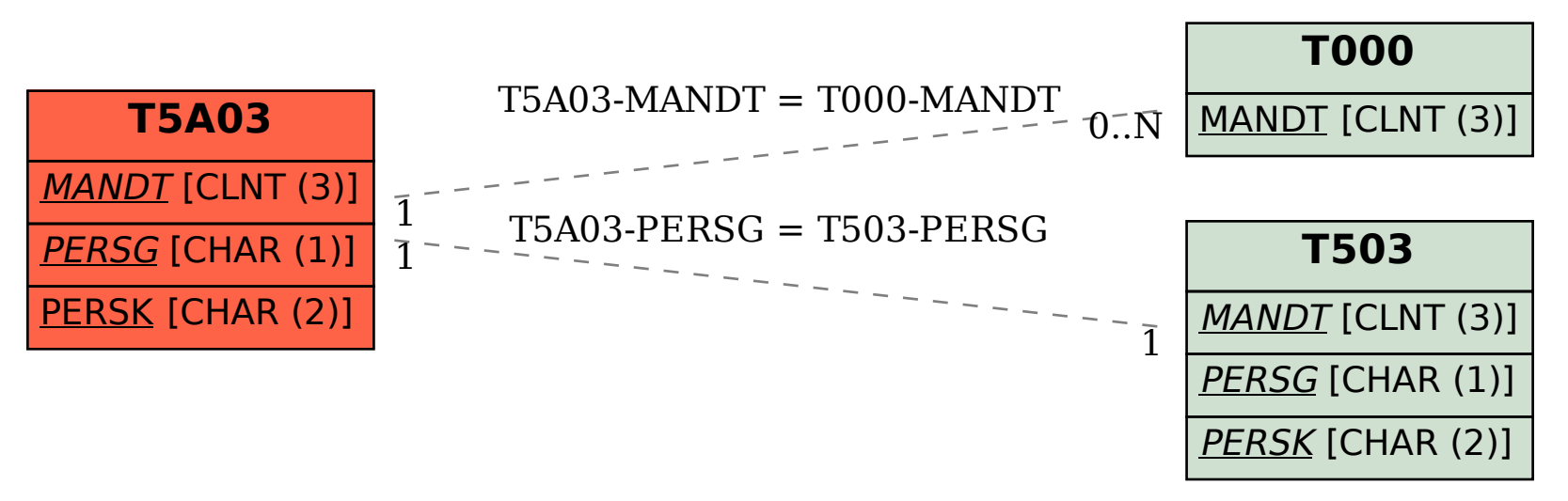